"2015 – Año del Bicentenario del Congreso de los Pueblo Libres"

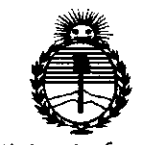

Ministerio de Salud Secretaría de Políticas, Regulación e Institutos **ANMAT** 

## 5156 DISPOSICIÓN Nº

**BUENOS AIRES,** 

29 JUN 2015

VISTO el Expediente Nº 1-47-3110-002104-14-1 del Registro de esta Administración Nacional de Medicamentos, Alimentos y Tecnología Médica (ANMAT), y

### **CONSIDERANDO:**

Que por las presentes actuaciones Philips Argentina S.A. solicita se autorice la inscripción en el Registro Productores y Productos de Tecnología Médica (RPPTM) de esta Administración Nacional, de un nuevo producto médico.

Que las actividades de elaboración y comercialización de productos médicos se encuentran contempladas por la Ley 16463, el Decreto 9763/64, y MERCOSUR/GMC/RES. Nº 40/00, incorporada al ordenamiento jurídico nacional por Disposición ANMAT Nº 2318/02 (TO 2004), y normas complementarias.

Que consta la evaluación técnica producida por la Dirección Nacional de Productos Médicos, en la que informa que el producto estudiado reúne los requisitos técnicos que contempla la norma legal vigente, y que los establecimientos declarados demuestran aptitud para la elaboración y el control de calidad del producto cuya inscripción en el Registro se solicita.

Que corresponde autorizar la inscripción en el RPPTM del producto médico objeto de la solicitud.

1

"2015 – Año del Bicentenario del Congreso de los Pueblo Libres"

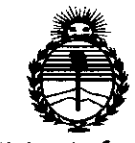

DISPOSICIÓN N. 5156

Ministerio de Salud Secretaría de Políticas. Regulación e Institutos ANMAT

Que se actúa en virtud de las facultades conferidas por los Decretos N° 1490/92 y 1886/14.

Por ello;

EL ADMINISTRADOR NACIONAL DE LA ADMINISTRACIÓN NACIONAL DE MEDICAMENTOS, ALIMENTOS Y TECNOLOGÍA MÉDICA

DISPONE:

ARTÍCULO 1º .- Autorízase la inscripción en el Registro Nacional de Productores y Productos de Tecnología Médica (RPPTM) de la Administración Nacional de Medicamentos, Alimentos y Tecnología Médica (ANMAT) del producto médico marca IN VIVO, nombre descriptivo Sistema Funcional Integrado y nombre técnico Monitores de Oxígeno, Transcutáneos, de acuerdo con lo solicitado por Philips Argentina S.A., con los Datos Identificatorios Característicos que figuran como Anexo en el Certificado de Autorización e Inscripción en el RPPTM, de la presente Disposición y que forma parte integrante de la misma.

ARTÍCULO 2º .- Autorízanse los textos de los proyectos de rótulo/s y de instrucciones de uso que obran a fojas 69 y 70 a 81 respectivamente.

ARTÍCULO 3º .- En los rótulos e instrucciones de uso autorizados deberá figurar la leyenda: Autorizado por la ANMAT PM-1103-186, con exclusión de toda otra leyenda no contemplada en la normativa vigente.

ARTÍCULO 4º .- La vigencia del Certificado de Autorización mencionado en el Artículo 1º será por cinco (5) años, a partir de la fecha impresa en el mismo.

 $\overline{2}$ 

"2015 - Año del Bicentenario del Congreso de los Pueblo Libres"

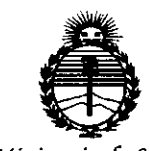

Ministerio de Salud Secretaría de Políticas, Regulación e Institutos ANMAT

# 5156 DISPOSICIÓN Nº

ARTÍCULO 5º .- Regístrese. Inscríbase en el Registro Nacional de Productores y Productos de Tecnología Médica al nuevo producto. Por el Departamento de Mesa de Entrada, notifíquese al interesado, haciéndole entrega de copia autenticada de la presente Disposición, conjuntamente con su Anexo, rótulos e instrucciones de uso autorizados. Gírese a la Dirección de Gestión de Información Técnica a los fines de confeccionar el legajo correspondiente. Cumplido, archívese.

Expediente Nº 1-47-3110-002104-14-1

**DISPOSICIÓN Nº** 

sao

ᡕ

Ing ROGELIO LOPEZ Administrador Nacional  $A.N.M.A.T.$ 

**PHILIPS** PROYECTO DE ROTULO Anexo III.B Sensavue@ HD y Sensavue/fMRI

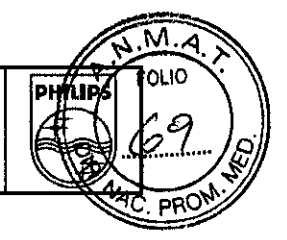

5 t56 *<sup>Z</sup>* <sup>9</sup> *JUN <sup>2015</sup>*

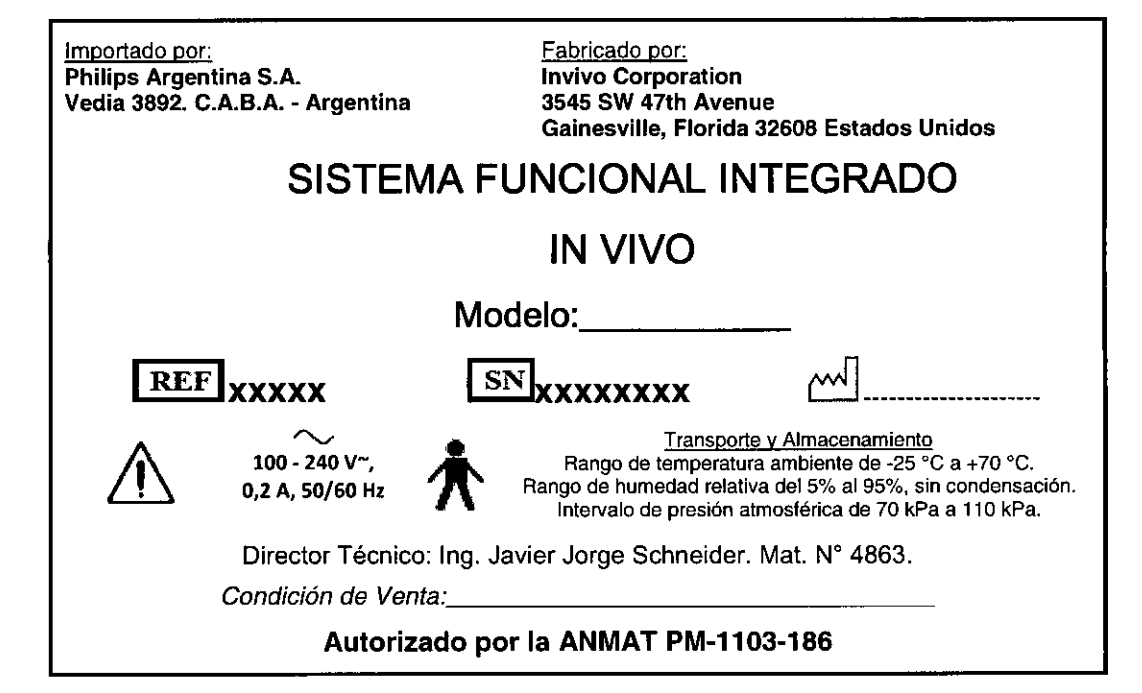

- <sup>o</sup>' o\_~, - -"QO eHIAZZARO :l::",:,")i:RADO  $2.4$  L.FS ARGENTINA S.A.

e. Ivana Roamozo **TS: Willia Rigamoze**<br>Directora: Fécnic<sub>a</sub><br>Seatlan realing SV - Englishers

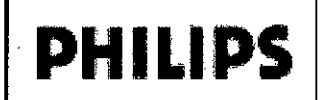

### Sensavue® HD y Sensavue/fMRI

Instrucciones de Uso Anexo III.B

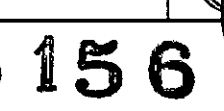

**PHILIP** 

м OLIO

oaC

Importado por: Philips Argentina S.A. Vedia 3892. C.A.B.A. - Argentina Fabricado por: Invivo Corporation 3545 SW 47th Avenue. Gainesville, Florida 32608 Estados Unidos

# SISTEMA FUNCIONAL INTEGRADO

# IN VIVO

# Sensavue HD

## Sensavue/fMRI

100 - 240 V-, 0,2 A, 50/60 Hz

<u>Transporte y Almacenamient</u> Rango de temperatura ambiente de -25 °C a +70 °C. Rango de humedad relativa del 5% al 95%, sin condensación. Intervalo de presión atmosférica de 70 kPa a 110 kPa.

Director Técnico: Ing. Javier Jorge Schneider. Mal. *W 4863.*

*Condición de Venta: \_*

 $\curvearrowright$ 

#### Autorizado por la ANMAT PM-1103-186

#### **Contraindicaciones**

El operador deberá ser consciente de las siguientes contraindicaciones de uso, las cuales están relacionadas con el fuerte campo magnético del sistema de RM:

- Queda contraindicada la exploración de pacientes que tienen implantes activados eléctrica, magnética o mecánicamente (por ejemplo, marcapasos cardiacos). Los campos magnéticos y electromagnéticos producidos por el sistema de RM y la bobina pueden interferir en el funcionamiento de estos dispositivos.
- Está contraindicada la exploración de pacientes con grapas para aneurismas intracraneales.

#### Precauciones

Deben tomarse precauciones al explorar pacientes con las siguientes condiciones:

- Probabilidad de sufrir paro cardiaco superior a la normal.
- Un aumento de la probabilidad de desarrollar crisis epilépticas o episodios de claustrofobia.
- Pacientes inconscientes, altamente sedados o confusos.
- Incapacidad de mantener comunicaciones fiables.

El usuario nunca debe cambiar, alterar o modificar los parámetros de configuración iniciales del sistema operativo, controladores de dispositivos ni el software preinstalado. La modificación de la configuración inicial instalada y probada por Invivo podría anular los controles de seguridad, eficacia y diseño de este equipo, de forma que su uso podria conllevar un mayor riesgo para los usuarios y pacientes, y anulará la garantía.

La instalación o puesta en marcha de cualquier software que no sea el especificado y preinstalado en el ordenador puede suponer una infracción de los controles de seguridad, eficacia y diseño de este ordenador y dicho uso puede tener como resultado un aumento de los riesgos para los usuarios y los pacientes e invalidar la garantía.

Utilice solo repuestos especificados por lnvivo al conectar componentes a conectores.

Verifique que el mecanismo de la alarma de paciente del imán se utilice como alarma de paciente. Proporcione al paciente las instrucciones de uso de la alarma de paciente.

Asegúrese de que todos los componentes se hayan montado completamente de acuerdo con las instrucciones de montaje. Verifique todas las conexiones eléctricas. Lea atenta y completamente las instrucciones de montaje antes de iniciar el proceso de instalación.

CARLOS EDUARDO CHIAZZARO **APODERA***PIP* PHILIPS ABGENTINA S.A

Página 1 de 12

Directors<br>s one.

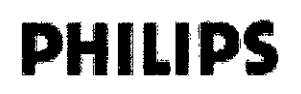

# Sensavue® HD y Sensavue/fMR $\mathbb{S}$   $\mathbb{S}$

Instrucciones de Uso Anexo III.B<sup>@</sup>

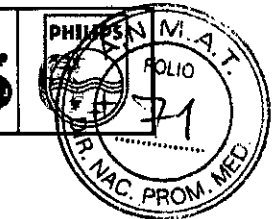

#### Advertencias y precauciones de los productos de Invivo Clinical Solutions

Las decisiones sobre el tratamiento de los pacientes debe adoptarlas un médico con la debida formación, basándose en la información clínica y radiológica disponible. Los productos de Invivo no están concebidos para su uso como única fuente de información para el tratamiento del paciente.

El rendimiento apropiado de SensaVue está garantizado sólo mientras se utilice SensaVue en el sistema de RM especificado en el momento de la compra. Las actualizaciones u otras modificaciones al sistema pueden afectar a la compatibilidad y la seguridad eléctrica. Antes de actualizar su sistema de RM, póngase en contacto con su representante de Invivo para tratar temas relacionados con la compatibilidad de SensaVue. Si no lo hace, es posible que se anule su garantía o que su sistema SensaVue resulte afectado.

El hardware de ESys@, aparte de la pantalla de interfaz del paciente (PID) y la fuente de alimentación correspondiente, contiene componentes que no son seguros en un entorno de RM y debe permanecer en todo momento fuera de la sala de exploración de RM.

Los cables en bucle pueden formar arcos eléctricos y/o causar quemaduras al paciente. No forme bucles con los cables. De hacerlo, es posible formar arcos eléctricos y/o causar quemaduras al paciente.

ESys@ y SensaVue no están diseñados para uso en presencia de una mezcla de anestésicos inflamables con aire o con oxígeno u óxido nitroso. La electricidad estática del equipo puede producir una explosión. De no observar lo anteriormente mencionado, es posible causar lesiones graves o mortales y/o la destrucción del equipo.

La pantalla de interfaz del paciente (PID) de ESys@ y SensaVue no contiene componentes que puedan ser reparados in situ. Para evitar el riesgo de descargas o fallo del dispositivo, no debe abrirse la PID. Si lo hace, es posible causar lesiones graves o mortales y la anulación de la garantía.

La fiabilidad de la conexión a tierra puede garantizarse solo cuando el equipo está conectado a un toma equivalente marcada como "de uso exclusivo en hospitales".

La acumulación de polvo y residuos sobre los cables de fibra óptica de SensaVue puede causar daño permanente al enlace de fibra óptica. Siempre cubra los conectores cuando los cables de fibra óptica estén desconectados.

Siempre coloque el guardapolvo sobre los cables de fibra óptica de SensaVue cuando no estén conectados. De lo contrario, es posible que el enlace de fibra óptica resulte dañado de manera permanente.

No mire directamente los conectores de fibra óptica. No obstante, el dispositivo ESys@ funciona conforme a la especificación láser de clase 1 respecto a la seguridad ocular.

No encienda el sistema SensaVue a menos que todos los componentes estén conectados correctamente. De no hacerlo así, es posible que se dañe la configuración del sistema.

La fuente de alimentación de RM de SensaVue debe localizarse fuera de la línea de 5000 gauss. La fuente de alimentación de RM contiene componentes magnéticos, que pueden convertirse en proyectiles en presencia de un fuerte campo magnético. Si la fuente de alimentación de RM no se coloca correctamente, es posible causar lesiones graves o mortales.

Todos los conjuntos de datos de difusión se deben adquirir en la orientación axial para su correcto procesamiento.

Si no se ha adquirido una imagen 3D ponderada T1 como parte del estudio, no se registrarán otras imágenes anatómicas junto con los datos de difusión.

Los tractos de fibras son representaciones gráficas que sirven exclusivamente como aproximación de las rutas de la materia blanca procedente de la información del tensor de difusión y deben ser interpretadas únicamente por un médico con la debida formación.

SOLO se deben utilizar equipos (agujas, etc.) seguros y compatibles con entornos de RM con el fin de prevenir lesiones a los pacientes y al personal. Se deben comprobar por duplicado todas las bandejas de equipos y componentes con un imán de mano antes de su traslado a la sala del imán.

Los mapas de color no deben utilizarse como la única fuente de diagnóstico. Los mapas de color de conjuntos de datos de imágenes dinámicas ofrecen un método práctico para identificar las regiones de interés posiblemente

CARLOS EDUARDO AHTÁZZARO **APODERADØ PHILIPS ARGENTINA S A.** 

Página 2 de 12

Neve felto.

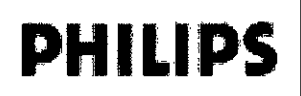

# **PHILIPS** Sensavue® HD y Sensavue/fMRI<br>Instrucciones de Uso Anexo III.B

**PHILIPS** 

 $\underline{\widetilde{M.A}}$ **FOLIO** 

'ti '% sospechosas, pero no contienen toda la información necesaria para el diagnóstico. Incluso con el examen de . *JtlC,* imágenes originales y de sustracción, estos productos no deben utilizarse como única fuente de información para el diagnóstico.

El registro cambia la dimensión espacial de la imagen. Se deben utilizar con cautela Jos valores y las mediciones como la distancia, el ángulo, el área y el volumen resultantes de las herramientas de anotación de imagen, especialmente cuando se utilicen imágenes registradas. Las imágenes registradas han sido transformadas para minimizar el movimiento del paciente y no representan la imagen original. Todas las mediciones y los valores calculados sobre imágenes registradas se deben confirmar con los datos de la imagen original.

Es posible que el registro no elimine los efectos del movimiento del paciente. Las imágenes registradas solamente deben utilizarse como una fuente suplementaria de información. El diagnóstico se debe realizar sobre la base de las imágenes originales y de sustracción. El análisis de diagnóstico de las imágenes intensificadas con contraste no depende de la disponibilidad de las imágenes registradas.

Como ocurre en cualquier sistema informático, es necesario implantar sistemas de protección que incluyan cortafuegos u otros dispositivos de seguridad entre el sistema médico y cualquier sistema accesible desde el exterior. Aunque el sistema incorpora mecanismos de protección contra la intrusión de software malicioso (p. ej., virus), existe una probabilidad remota de que se produzca la infección de un sistema. En todos los casos, la seguridad del sistema queda garantizada, pero el usuario puede notar que el comportamiento o el rendimiento del sistema no es el esperado. Si esto ocurre repetidamente, p. ej., el problema persiste después de que el sistema se haya apagado y encendido, se aconseja al usuario que se ponga en contacto con el servicio técnico para que revise el sistema y, si fuese necesario, elimine el software malicioso.

#### *Control de acceso*

Se implementan las siguientes funciones con respecto al control de acceso:

Es necesario un procedimiento de inicio/cierre de sesión del usuario para tener acceso al sistema.

De forma predeterminada, se definen una cuenta de administrador (de acceso restringido al servicio técnico de Invivo) y una de usuario; no se incluyen cuentas de usuario específicas.

Solo se admite la autenticación mediante nombre de usuario y contraseña. El sistema no es compatible con los mecanismos adicionales, como puede ser la autenticación de dos factores mediante tarjetas inteligentes.

Los productos de Invivo Clinical Solutions no ofrecen funciones de sincronización con los sistemas centrales de administración de cuentas de usuario del cliente (p. ej., LOAP (protocolo ligero de acceso a directorios)) ni con los sistemas de inicio de sesión único de la autenticación de usuario empresarial de IHE.

El sistema solo admite sesiones de un único usuario. No permite la posibilidad de registrar múltiples usuarios simultáneos o de cambiar entre usuarios a no ser que se cierre la sesión y se inicie una nueva.

Los productos de Invivo Clinical Solution no permiten el inicio de sesión único.

El inicio de sesión remoto en el sistema queda limitado exclusivamente al personal de servicio técnico de lnvivo y está protegido por contraseña.

#### *ConRgunilción*

•

La configuración de seguridad predeterminada de los productos de Invivo Clinical Solutions se puede modificar hasta cierto punto y siempre con la asistencia del servicio técnico. Póngase en contacto con el departamento de servicio técnico de Invivo.

#### *Conüngencia, copias de seguridad y almacenamiento de datos*

Los productos de Invivo Clinical Solutions no están diseñados para servir como archivo de imágenes. No es necesario, ni se recomienda, realizar copias de seguridad. Si decide realizar copias de seguridad, tenga en cuenta que es posible que ciertos soportes de copia de seguridad (p. ej., OVO) no sean compatibles en versiones futuras debido a la obsolescencia de la tecnología.

CARLOS EDUARDO CATAZZARO **APODERADO** PHILIPS ARGENTINA S.A.

Página 3 de 12

au

Bioing, Ivana Retamozo Sioing, Ivana Retamber<br>Sioing, Ivana Retamber<br>Co<sub>regentina</sub> N Philip Argentina Neuro<br>Co-Directora Neuro<br>Co-Directora Neuro<br>Philip Argentina N

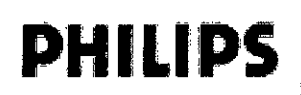

**PHILIPS** 

Q

 $\overline{\mathsf{M}}$ 4 **FOLIO** 

Si se realizan copias de seguridad, tenga en cuenta que estas copias de seguridad pueden contener dato carácter personal (incluida la información sanitaria protegida).

Los productos de Invivo Clinical Solutions pueden contener información sobre el paciente, incluida la información sanitaria protegida. Es posible que la eliminación de los estudios del paciente no elimine de forma permanente los datos del paciente.

#### *Cifrado y desidentificación*

Los productos de Invivo Clinical Solutions no son compatibles con el cifrado de los datos de carácter personal (incluidos 105datos DICOM) para su transmisión o almacenamiento (en soportes inlernos o extraíbles).

Los productos de Invivo Clinical Solutions no admiten la desidentificación de los datos de DICOM para la opción de exportación.

#### *Procedimiento de acceso de emergencia*

Los productos de Invivo Clinical Solutions no ofrecen la función de copia de seguridad/acceso de emergencia, que queda fuera del alcance de su uso previsto.

#### *Integridad*

Los productos de Invivo Clinical Solutions no disponen de una comprobación incorporada de la integridad de la aplicación o de los datos para su almacenamiento o transmisión.

#### *Protección contra software malicioso*

Los productos de Invivo Clinical Solutions están equipados con software antivirus diseñado para detectar virus y denegar el acceso a los archivos infectados antes de que puedan causar daños.

Las definiciones del antivirus deben actualizarse de fonna regular (diariamente). El mecanismo de actualización automática de las definiciones del antivirus comprueba la existencia de nuevos archivos de definición de virus en un momento preconfigurado (fijado por el técnico de servicio de Invivo) y los instala, si están disponibles.

#### *Prolección del sistema y de las aplicaciones*

Los productos de Invivo Clinical Solutions no retiran ni deshabilitan todos los servicios innecesarios. Los productos de lnvivo Clinical Solutions no bloquean ni deshabilitan de forma predeterminada los puertos no utilizados.

Los productos de Invivo Clinical Solutions no incluyen un cortafuegos activo; es responsabilidad del cliente disponer de un entorno operativo seguro para estos dispositivos. Los productos de Invivo Clinical Solutions no protegen con contraseña la BIOS. Consulte con el servicio técnico de Invivo antes de modificar esta configuración.

#### *1.2 USO PREVISTO*

El uso de SensaVue HO está indicado junto con un escáner de RM, como accesorio para estimular al paciente durante la realización de procedimientos de RMN cuando es necesario tal estímulo como elemento de valor para el diagnóstico.

SensaVue con fMRI está indicado para su uso junto con un escáner de resonancia magnética para analizar los datos adquiridos mediante técnicas de contraste dependiente del nivel de oxígeno en sangre (BOLO, Blood Oxygen Level Dependent), como análisis que pueden ser interpretados por un médico cualificado, proveyendo además además las funciones de Sensavue HO

La instalación y el mantenimiento de SensaVue debe llevarlo a cabo un representante cualificado de Invivo.

El rendimiento apropiado de SensaVue está garantizado sólo mientras se utilice SensaVue en el sistema de RM especificado en el momento de la compra. Las actualizaciones u otras modificaciones al sistema pueden afectar a la compatibilidad y la seguridad eléctrica. Antes de actualizar su sistema de RM, póngase en contacto con su representante de Invivo para tratar temas relacionados con la compatibilidad de SensaVue.

CARLOS EDUARGO CHIAZZARO **PODERADO** PS ARGENTINA S.A

Página 4 de 12

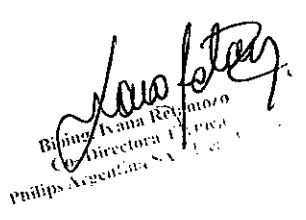

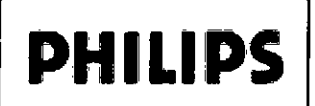

#### 1.3- COMPONENTES Y ACCESORIOS

El sistema SensaVue HD incluye un componente aplicado de tipo B:

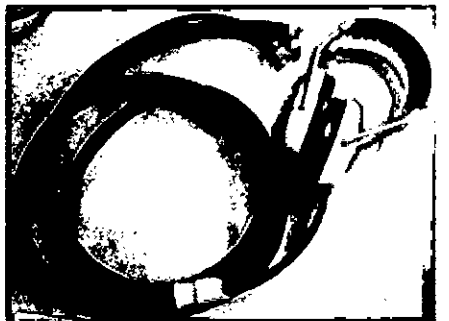

**Auriculares \$ensaVue - Componente aplIcado de tIpo B conforme a la norma IEC60601-L**

**515**

**PHILIPS** 

w

ÞĤ

El sistema SensaVue con fMRI induye otro componente aplicado de tipo B:

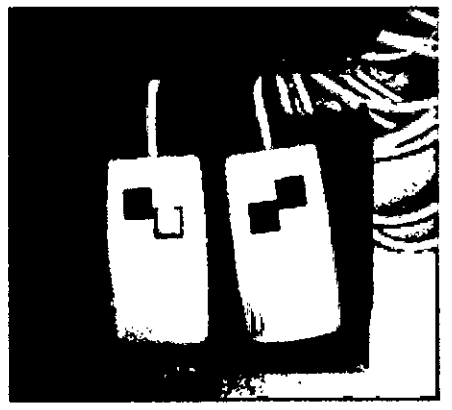

**Unidades de respuesta mecia"te botón - Componentes aplicados de tipo B conforme a la norma lEC 60601-1.**

La alimentación eléctrica de la sala de exploración de RM forma parte del equipo EM conforme a la norma lEC60601-1.

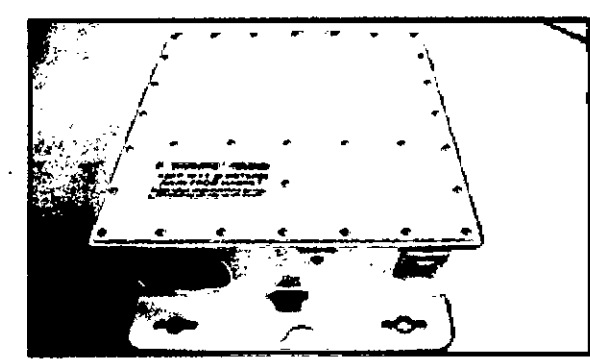

Alimentación eléctrica de la sala de exploración de RM - parte del equipo EM conforme a la norma lEC 60601-1.

**Solo los siguientes componentes de hardware de SensaVue están diseñados para uso en la sala de resonancia magnética:**

- Pantalla de inlerfaz del paciente (Patient Inlerface Display. PID)
- **• Carrito de la pantalla de interfaz del paciente y brazo basculante**
- Cables de CC/fibra óptica
- **• Fuente de alimentación para la sala de resonancia**

CARLOS EDUARDO CIZZ **APODERADÇ** PHILIPS ARGENTINA S A.

**Página 5 de 12**

ara. rector 1 Weaper of Pulina **Philip** 

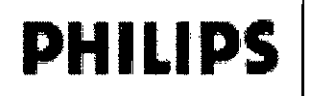

**PHILIPS** 

રૃ

 $\sum_{\mathbf{A}}$ FOLIO

onC

- Auriculares del paciente
- Botones acolchados de respuesta

El resto de componentes contienen materiales que no se consideran seguros en un entorno de RM y deben permanecer fuera de la sala de exploración de RM en todo momento. Tenga cuidado de mantener el control del carrito de la pantalla del paciente al subir o bajar por una superficie inclinada. El impulso causado por el peso global del sistema puede resultar peligroso para el personal y el equipo.

#### 3.4 UTILlZACION

El micrófono de paciente SensaVue no está activado hasta que el operario no inicia el modo de comunicación del paciente. El sistema SensaVue no debe utilizarse para comunicaciones de emergencia sobre el paciente. No utilice el equipo SensaVue si está dañado. Llame al servicio de asistencia al cliente

SensaVue funciona bajo la especificación para equipos láser de Clase 1 sobre seguridad ocular; no obstante, no mire directamente hacia los conectores de fibra óptica.

El carrito de la pantalla del paciente de SensaVue incluye contrapesos en la parte inferior que pueden superar los 23 kilos (50 libras). Tenga especial cuidado al manipular el carrito de la pantalla de la interfaz del paciente.

No debe conectarse un enchufe múltiple ni un cable alargador al sistema SensaVue.

Conecte únicamente elementos que se hayan especificado como parte del sistema SensaVue o que se hayan especificado como compatibles con el sistema SensaVue.

*Precaución:* El equipo debe mantenerse en condiciones atmosféricas estables durante varias horas antes de conectarlo a la red. Las temperaturas o la humedad extremas que pueda haber sufrido durante el almacenamiento o transporte podrían haber formado condensación dentro del equipo.

*Precaución:* No modifique el mecanismo de montaje de la pantalla o instale la pantalla en la pared.

*Precaución:* La fuente de alimentación de la sala de exploración de RM debe sujetarse correctamente a una superficie fija en todo momento. La fuente de alimentación debe comprobarse periódicamente para garantizar que se mantenga correctamente sujeta. No conecte ningún equipo no especificado como parte del sistema SensaVue a la salida de la fuente de alimentación de la sala de exploración de resonancia magnética.

*Precaución:* Para garantizar el correcto funcionamiento, la fuente de alimentación de la sala de exploración de RM se debe mantener al menos a 25 centímetros de distancia del imán de RMN mientras se utiliza el sistema SensaVue.

*Precaución:* Para evitar el sobrecalentamiento, asegúrese de que los orificios de ventilación de la fuente de alimentación de la sala de resonancia magnética no están bloqueados en ningún momento durante su uso.

*Precaución:* La fuente de alimentación de la sala de exploración de RM debe instalarse de manera que el cable de alimentación sea fácilmente accesible.

*Precaución:* El cable de la interfaz de fibra óptica se debe manipular con cuidado para evitar curvaturas pronunciadas y daños en los extremos del cable al realizar las conexiones. Este cable debe colocarse en un lugar que impida que se pise o se mueva con frecuencia.

Precaución: No presione el centro de la pantalla del paciente. De lo contrario podría dañarse la pantalla LCD y afectar al rendimiento del sistema.

*Precaución:* La pantalla del paciente debe utilizarse en una superficie nivelada y plana. No se agarre de la pantalla ni se apoye en la columna del carrito cuando el brazo basculante esté extendido. De hacerlo así, el carro podría volcar y causar lesiones al personal y daños al equipo.

*Precaución:* La pantalla del paciente no está diseñada para su uso dentro del imán. Al colocar la pantalla asegúrese de que se mantiene alejada del imán.

Mantenimiento sistemático

*Acceso Hsíco*

CARLOS EDUARDO CHU2ZZARO APODERADO PHILIPS ARGENTINA S A.

Página 6 de 12

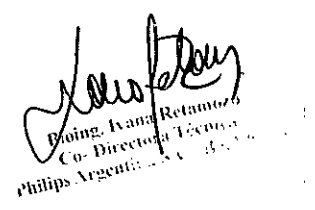

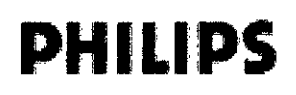

**PHILIPS** 

 $\hat{\mathcal{E}}$ Se han de tener en cuenta las siguientes características físicas de los productos de Invivo Clinical Solutions de  $\alpha$ a la operación del sistema y el control de acceso:

- Los productos de Invivo Clinical Solutions no desactivan de forma predeterminada las interfaces físicas de E/S del dispositivo (p. ej., USB).
- Los productos de lnvivo Clínical Solutions no restringen de forma predeterminada el acceso a los dispositivos externos de arranque.
- Los productos de Invivo Clínical Solutions no requieren mantenimiento y no precisan herramientas especiales para abrir el chasis y retirar los discos duros.
- No se incluyen sistemas de detección de acceso físico no autorizado al sistema, tales como precintos a prueba de manipulación.
- Los productos de lnvivo Clinical Solutions no disponen de una comprobación incorporada de la integridad de la aplicación o de los datos para su almacenamiento o transmisión.

Antes de cada uso, debe verificarse la integridad del sistema mediante una breve inspección visual. Verifique que no haya desgaste ni roturas en todos los componentes, especialmente los cables y conectores. Inspeccione todos los componentes periféricos que entran en contacto con el paciente en la sala de resonancia. Asegúrese de que no esté bloqueada ninguna ventilación de la fuente de alimentación de la RM y de la consola del operador SensaVue.

#### 3.8 LIMPIEZA

#### Después de cada uso:

Los siguientes artículos deben limpiarse cuidadosamente después de cada uso, con toallitas con alcohol, alcohol isopropílico al 70% o una solución antibacteriana local de concentración similar:

- Marco de lentes compatible con RM
- Lentes compatibles con RM
- Auriculares del paciente

El siguiente elemento debe limpiarse cuidadosamente después de cada uso con una solución antibacteriana local sin alcohol:

Los botones de respuesta Cedrus deben limpiarse cuidadosamente después de cada uso con una solución antibacteriana local sin alcohol.

Precaución: No vierta ninguna solución de limpieza sobre ningún sistema SensaVue.

#### Periódico:

Los siguientes elementos deben limpiarse siguiendo su propio calendario de limpieza periódico. Apague el equipo antes de limpiarlo.

#### Pantalla del paciente y carrito

Para la limpieza rutinaria, limpie la pantalla del paciente y el carrito con un paño suave. Para eliminar las huellas digitales u otras marcas, límpielos con un paño humedecido (que no gotee) y detergente neutro '(preferentemente jabón de base líquida en lugar de antisépticos). Séquelo con un trapo suave.

Fuente de alimentación para la sala de resonancia:

Limpie la fuente de alimentación y los cables de conexión con un paño suave.

Equipo de la sala de control (Ordenador, monitor, teclado, ratón, controlador Cedrus) (Computer, monitor, keyboard, mouse, convertidor de fibra óptica, controlador Cedrus):

Límpielo con un paño suave. No utilice detergentes agresivos ni alcohol.

#### Precaución: No vierta ninguna solución de limpieza sobre ningún sistema SensaVue.

#### Almacenamiento del cable de fibra óptica mientras el sistema no está en uso

Si durante el almacenamiento se desconecta algún cable de fibra óptica, los extremos del mismo deben cubrirse para evitar la contaminación por polvo.

CARLOS EDUARU APODERAD<sup>6</sup> PHILIPS ARGENTINA S.A.

Página 7 de 12

oin2-Co-Directo  $\mathbf{W}^{(2,2)}$ **Co-Precession** 

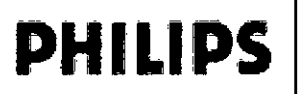

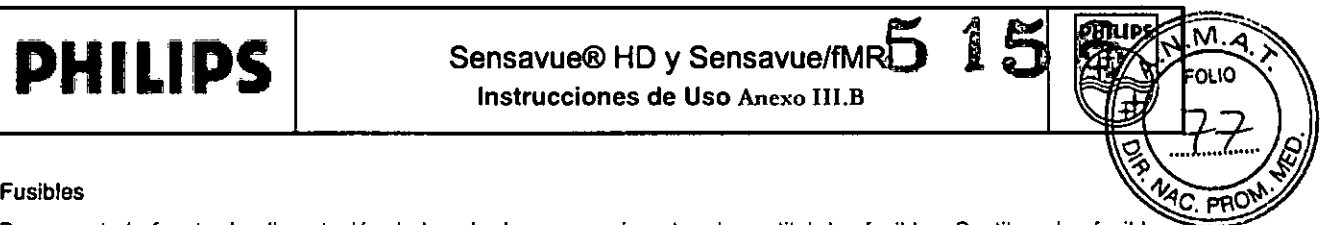

Desconecte la fuente de alimentación de la sala de resonancia antes de sustituir los fusibles. Sustituya los fusibles de la fuente de alimentación de la sala de resonancia con fusibles del tipo 3 AG, 2 A, 250 V, 1/4" x 1-1/4 Invivo P/N 4535-303-50871. El usuario no puede realizar el mantenimiento de los fusibles internos situados dentro de la fuente de alimentación de la sala de resonancia. Para contactar con el servicio técnico, llame al servicio de atención al cliente.

#### 3.10 PROCEDIMIENTOS DE EMERGENCIA

#### Funcionamiento anómalo

En el caso improbable de que un sistema SensaVue produzca humo, despida chispas o produzca ruidos inusualmente fuertes, o si el paciente requiere asistencia de emergencia:

- Detenga la exploración, si es que hay alguna en marcha.
- Desconecte la fuente de alimentación de RM del enchufe.  $\ddot{\phantom{a}}$
- En caso de que el paciente necesite tratamiento médico, sáquelo de la sala de exploración ..  $\ddot{\phantom{0}}$

#### Acceso de emergencia al paciente

En el caso de una situación de emergencia, el tubo de audio y los cables de los botones de respuesta deben mantenerse holgados de manera que la mesa pueda extraerse rápidamente del imán. Si la pantalla/carrito del paciente se encuentra entre la mesa del paciente y la puerta del conjunto de RM, levante las palancas de bloqueo situadas sobre las ruedas y desplace el carrito hacia el lateral.

#### 3.12 Compatibilidad Electromagnética

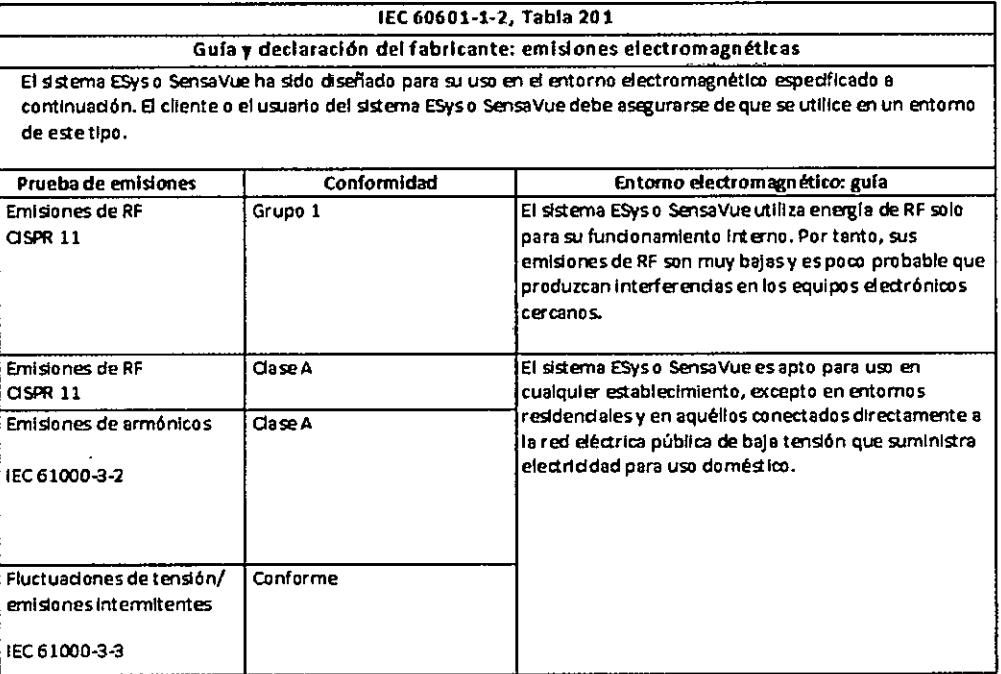

CARLOS EDUARDO CHAZZARO ⁄గుం PHILIPS ARGENTINA S.A.

Página 8 de 12

Kans Retained Philips Argentina S. - Health are Co-Directora Técnica

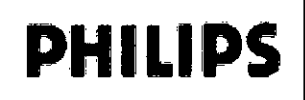

## Sensavue® HD y Sensavue/fMRI

Instrucciones de Uso Anexo III.B

ت

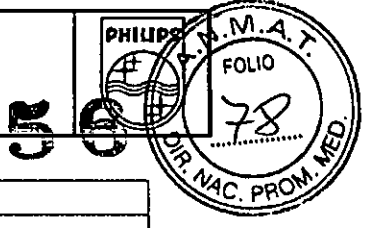

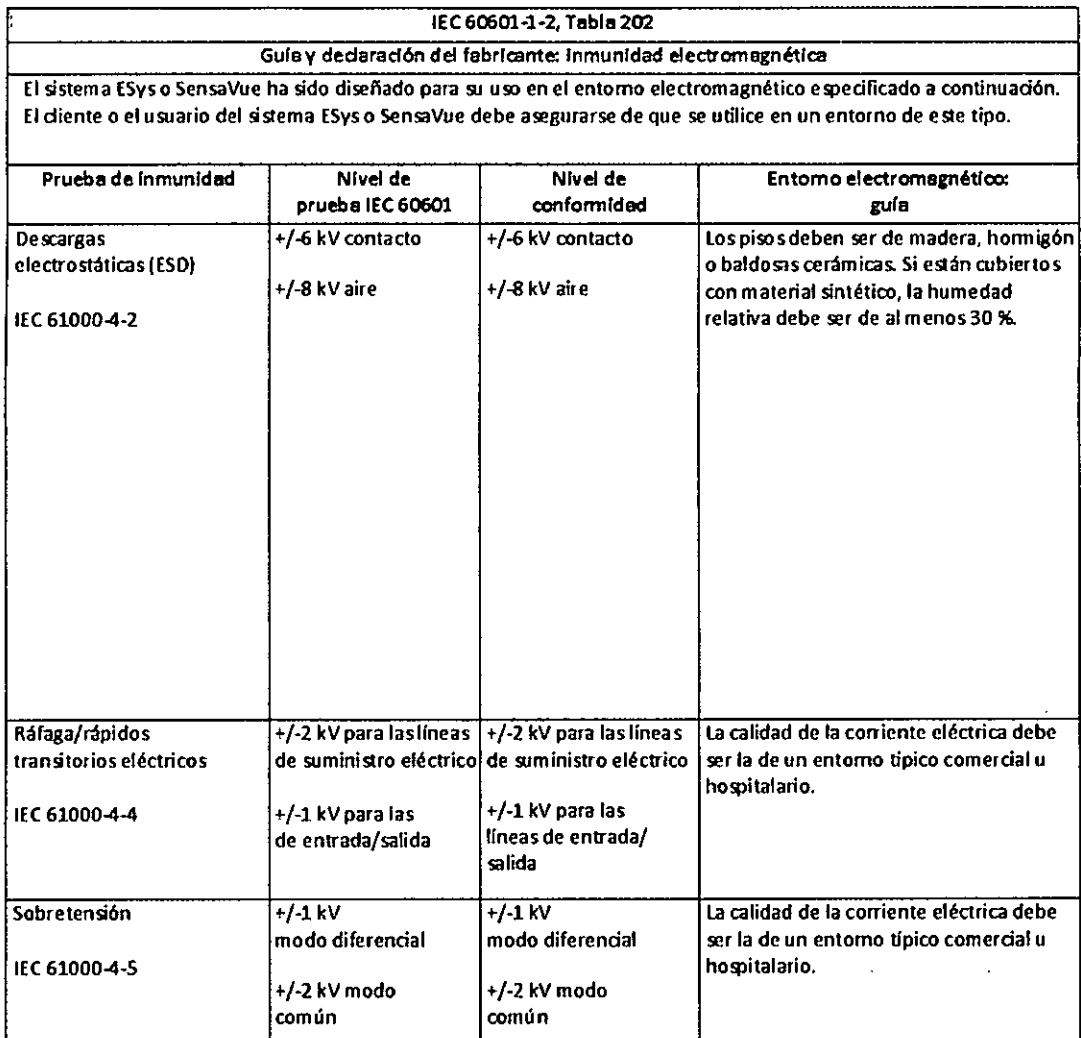

CARLOS EDUARDO CHIAZZIAO APODERADO PHILIPS ARGENZINA S.A.

jou

*Maing, Ivana Retantozo*<br>Co- Divectora Lécnica<br>Philips Argentina SA - Healthcare

ł

Página 9 de 12

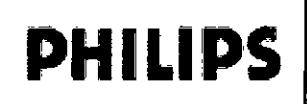

# Sensavue® HD y Sensavue/fMR<br>Instrucciones de Uso Anexo III.B

 $\ddot{\phantom{0}}$ 

PHILIP

 $\overline{\mathsf{M}}$ הווח

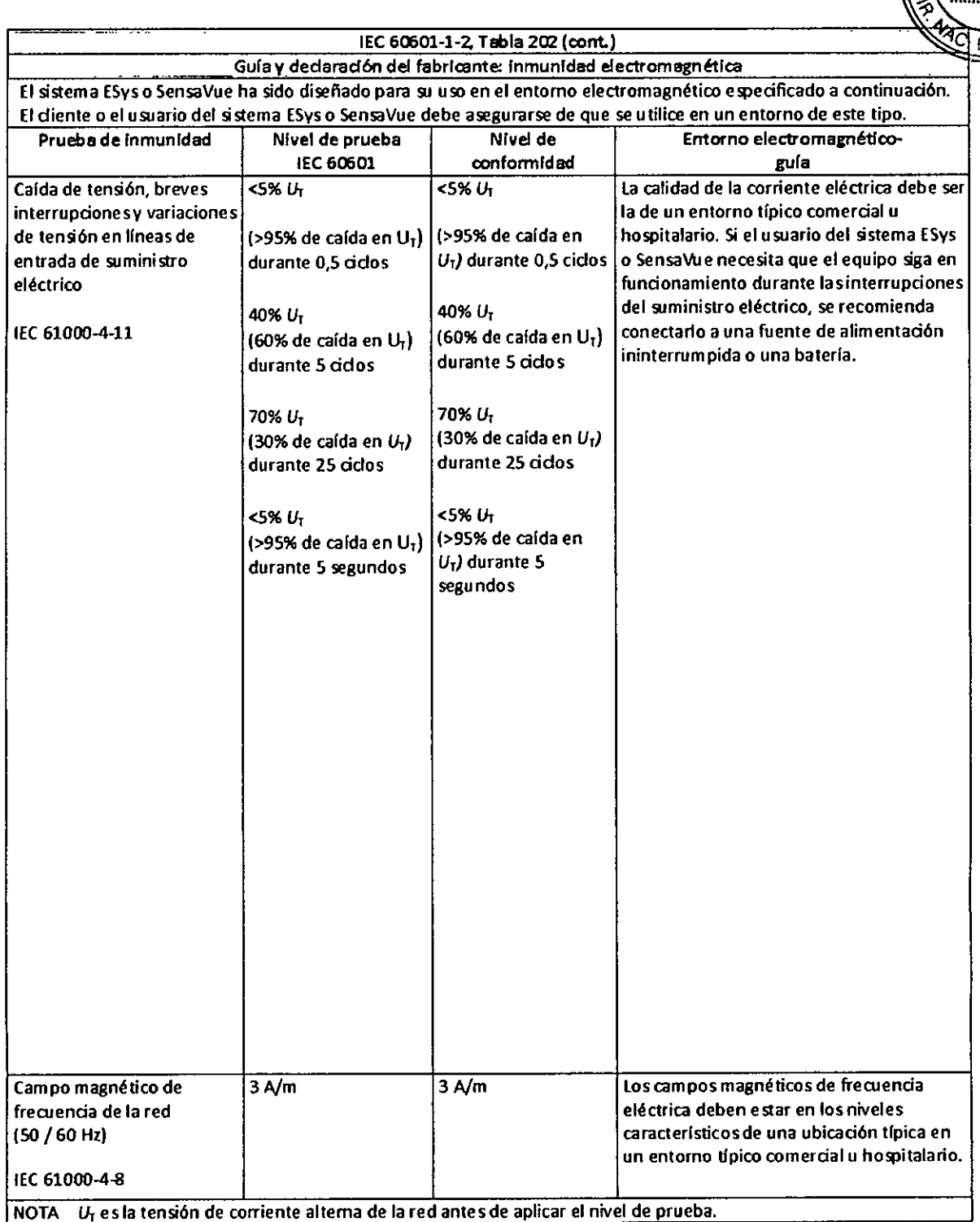

 $\overline{\mathscr{V}}$ 

CARLOS EDUARDO CHIAZZARO **AB ERADO** PHILIPS ARGENTINA S.A.

**Página 10 de 12**

Philips Argentina SA Healthcare a am 640

 $\frac{1}{4}$ 

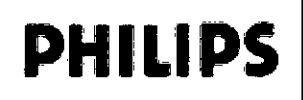

**Instrucciones de Uso Anexo 103** 

PHIUP. *~,M.~*

~

 $\mathbb{Z}$  PHILIPS  $\left\{ \begin{matrix} 1, M_{1, 4} \\ \text{FDM} \end{matrix} \right\}$ 

Falla •

 $\left\langle \left\langle \frac{\partial \mathcal{L}}{\partial \mathbf{r}} \right\rangle \right\rangle_{\mathcal{G}}$ 

 $=$  $\frac{PR}{PR}$  $.$  PRO $\degree$ ....

lEC60601-1-2, Tabla 206

Distancias de separación recomendadas entre los equipos de comunicaciones portátiles y móviles y el sistema ESys o SensaVue.

Elsistema ESyso SensaVue está diseñado para uso en entomoselectromagnéticoscon interferendas radiadas de RFcontroladas.

Eldiente o el usuario del sistema ESyso SensaVue puede contribuir a evitar las interferencias electromagnéticas si mantiene una distanda minima entre los equipos de comunicadones de RF portátiles y móviles (transmisores) y el sistema ESyso SensaVue conforme a lasrecomendadones induidas más abajo, de acuerdo con la potenda de salida máxima de los equipos de comunicadones.

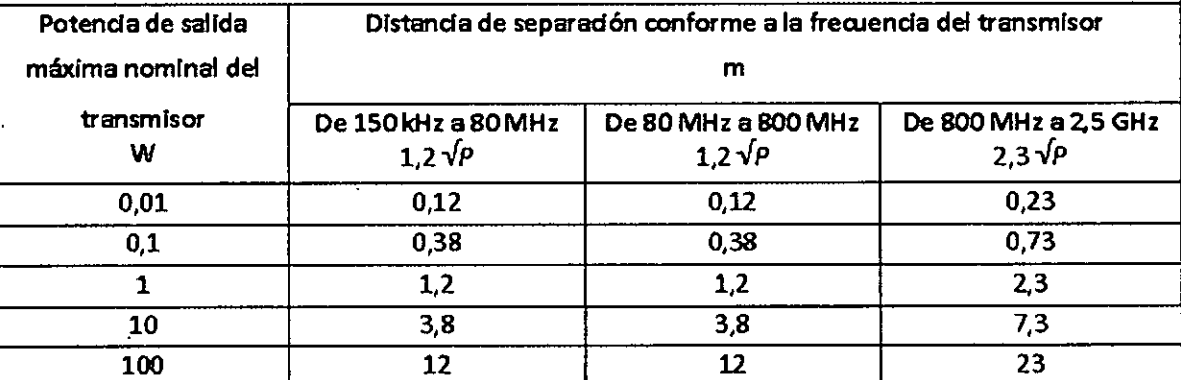

Para transmisores cuya potenda nominal de salida máxima no se enumera arriba, la distanda *d* de separación recomendada en metros(m) se puede calcular utilizando la ecuadón aplicable a la trecuenda del transmisor, donde *P* es la potenda nominal de salida máxima del transmisor en vatios (W) según el fabricante del transmisor.

NOTA 1 A 80 MHz y 800 MHz corresponde la distancia de separación de la frecuencia más alta.

NOTA 2 Esposible que estas directrices no sean de aplicación en todas las situaciones. La propagación de magnitudes electromagnéticas está sujeta a la absorción y reflexión de los edificios, los objetosy las personas.

CARLOS EDUADO CHIAZZARO ODERADO PHILlPS ARGENTINA S.A.

**Página 11 de 12**

<sub>, Isa</sub>na ketamo Ang, Ivana Retunion<br>0- Directora Véculea<br>0- Directora SA - Heal Politics Value Vectors<br>Co. Directors Vectors<br>Philips Vegentina SA Healthcare

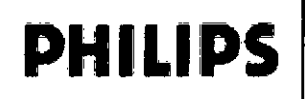

## Sensavue® HD y Sensavue/fMRP

Instrucciones de Uso Anexo III.B

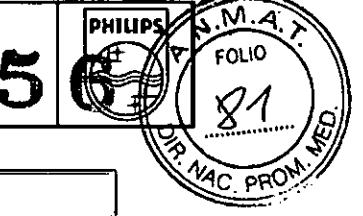

1

#### IEC 60601-1-2, Table 204

Guía y declaración del fabricante: Inmunidad electromagnética El sistema ESyso SensaVue ha sido diseñado para su uso en el entorno electromagnético especificado a .<br>continuación. El cliente o el usuario del sistema ESys o SensaVue debe asegurarse de que se utilice en un entorno de este tipo.

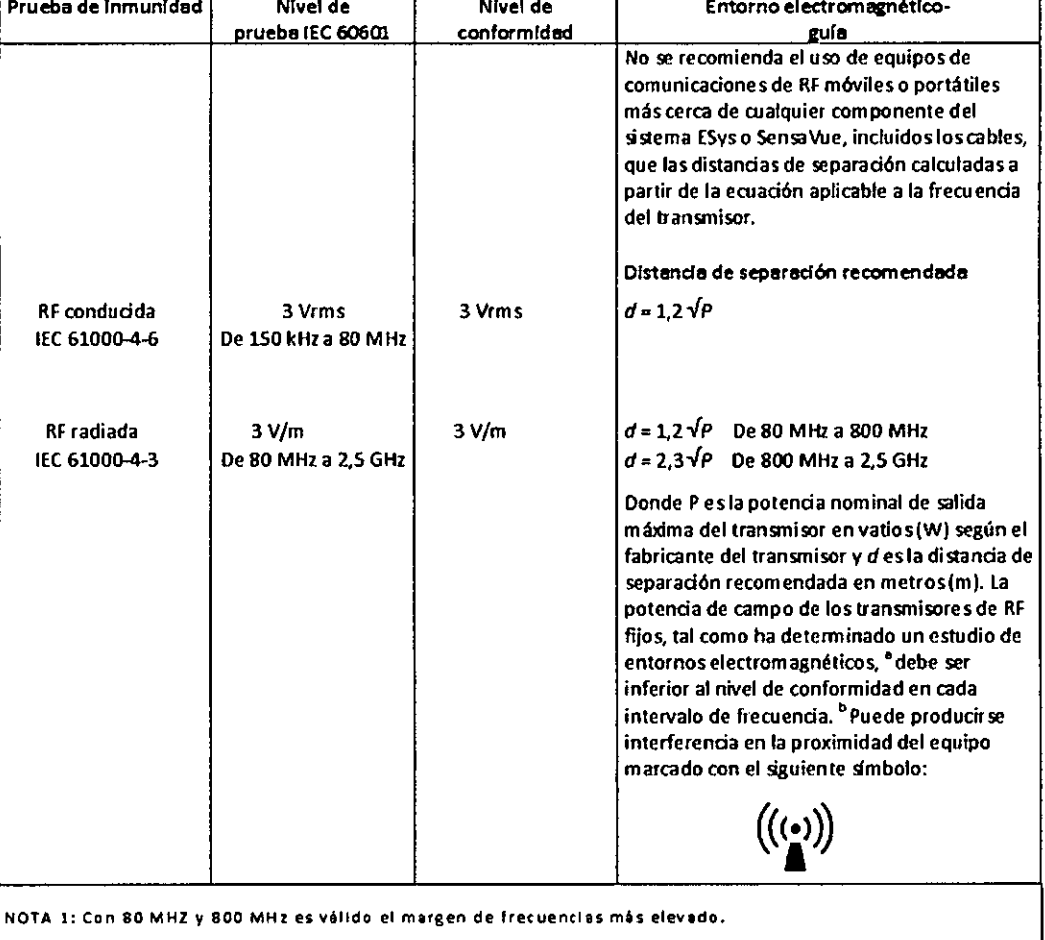

NOTA 2: Es posible que estas directrices no sean de aplicación en todas las situaciones. La propagación de megnitudes electromagnéticas está sujeta a la absorción y reflexión de los edificios, los objetos y las personas.

La intensidad de campo de los transmisores fijos, tales como las bases de radios, teléfonos (móviles/ inalámbricos) y radios móviles terrestres, radios de aficionados, emisoras de radio AM y FM, y emisoras de televisión, no se<br>pueden predecir teóricamente con exactitud. Para evaluar el entorno electromagnético generado por los transmisores de RF fijos, debe considerarse la realización de un estudio del centro electromagnético. Si la intensidad de campo medida en el lugar donde se usa el sistema ESys o SensaVue sobrepasa el nivel de conformidad establecido para RF aplicable que se especifica más arriba, se deberá confirmar el funcionamiento correcto del sistema ESys o SensaVue. Si se observa un funcionamiento anómalo, quizá se necesiten acciones adicionales, tales como cambiar la orientación o la ubicación del sistema ESys o SensaVue.

Por encima del intervalo de frecuencias de 150 KHz a 80 MHz, la intensidad de campo debe ser inferior a 3 V/m.

#### 3.14 ELIMINACIÓN DEL PRODUCTO

Las fundas de los auriculares deben descartarse después de cada uso. Deben desecharse en un depósito de basura normal. No es necesario colocarlas en el depósito de basura biológica.

Nota: Invivo no suministra las fundas de los auriculares como parte del sistema SensaVue.

Todos los demás equipos deben eliminarse conforme a los requisitos locales y ordenanzas. Contacte con las autoridades locales para obtener información sobre el desecho adecuado.

CHILZZARO CARLOS EDUARDE **APODERA** PHILIPS ABOSENTINA S.A.

Página 12 de 12

sora Feenica Philips Argentina SA - Healthcare

"2015 – Año del Bicentenario del Congreso de los Pueblo Libres

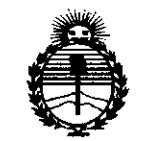

Ministerio de Salud Secretaría de Políticas. Regulación e Institutos **ANMAT** 

### **ANEXO** CERTIFICADO DE AUTORIZACIÓN E INSCRIPCIÓN

## Expediente Nº: 1-47-3110-002104-14-1

El Administrador Nacional de la Administración Nacional de Medicamentos, Alimentos y Tecnología Médica (ANMAT) certifica que, mediante la Disposición Nº 5.1.5. Pu y de acuerdo con lo solicitado por Philips Argentina S.A., se autorizó la inscripción en el Registro Nacional de Productores y Productos de Tecnología Médica (RPPTM), de un nuevo producto con los siguientes datos identificatorios característicos:

Nombre descriptivo: Sistema Funcional Integrado

Código de identificación y nombre técnico UMDNS: 12-592-Monitores de Oxígeno, Transcutáneos

Marca(s) de (los) producto(s) médico(s): IN VIVO

Clase de Riesgo: II

Indicación/es autorizada/s: Sensavue con fMRI está indicado para su uso junto con un escáner de resonancia magnética para analizar los datos adquiridos mediante técnicas de contraste dependientes del nivel de oxígeno en sangre (BOLD, Blood Oxygen Level Dependent), como análisis que pueden ser interpretados por un médico cualificado, proveyendo además las funciones de Sensavue HD, el cual está indicado, como accesorio para estimular al paciente durante la realización de procedimientos de RMN cuando es necesario tal estímulo como elemento de valor para el diagnóstico.

...

Modelo/s: Sensavue HD y Sensavue/fMRI

,

Período de vida útil: diez (10) años

..

 $\frac{1}{2}$ 

 $^{\circ}$ 

 $\mathcal{L}^{\mathcal{L}}$  .

 $\mathbf{r}$  $\bullet$ .  $\bullet$ .

Condición de uso: Venta exclusiva a profesionales e instituciones sanitarias

Nombre del fabricante: Invivo Corporation .

Lugar/es de elaboración: 3545 SW 47th Avenue, Gainesville, Florida 32608, : Estados Unidos.  $\sim$  .  $\sim$ 

Se extiende a Philips Argentina S.A. el Certificado de Autorización e Inscripción . Z 9 JUN Z015 . del PM-ll03-186, en la Ciudad de Buenos Aires, a , siendo

su vigencia por cinco (5) años a contar de la fecha de su emisión.<br>DISPOSICIÓN Nº  $\bigotimes^6_2\bigoplus^6_3\bigoplus^6_5$ 

 $\mathbf{v}$ 

Ing ROGELIO LOPEZ **Administrador Nacional A.N.M.A.T.**